# CS 106X Lecture 13: Classes

Wednesday, February 8, 2017

Programming Abstractions (Accelerated) Winter 2017 Stanford University Computer Science Department

Lecturer: Chris Gregg

reading: Programming Abstractions in C++, Chapter 6

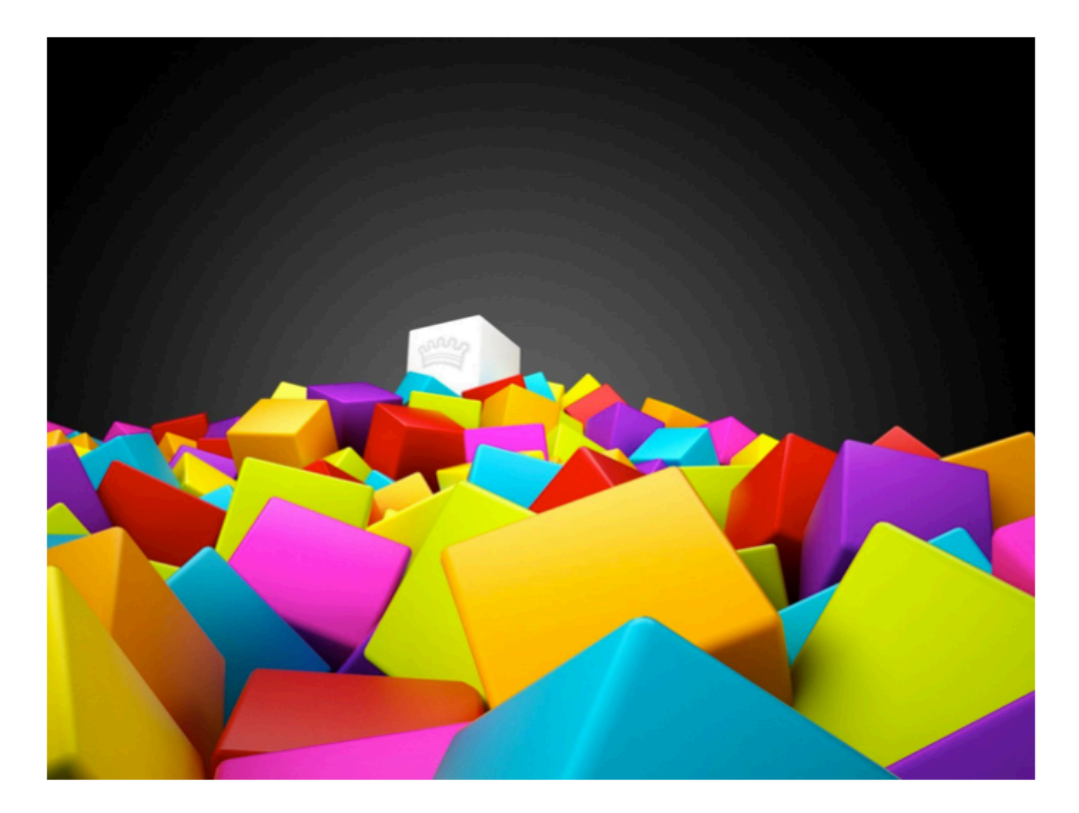

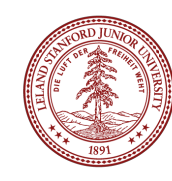

#### When it Compiles but you get a Runtime Error

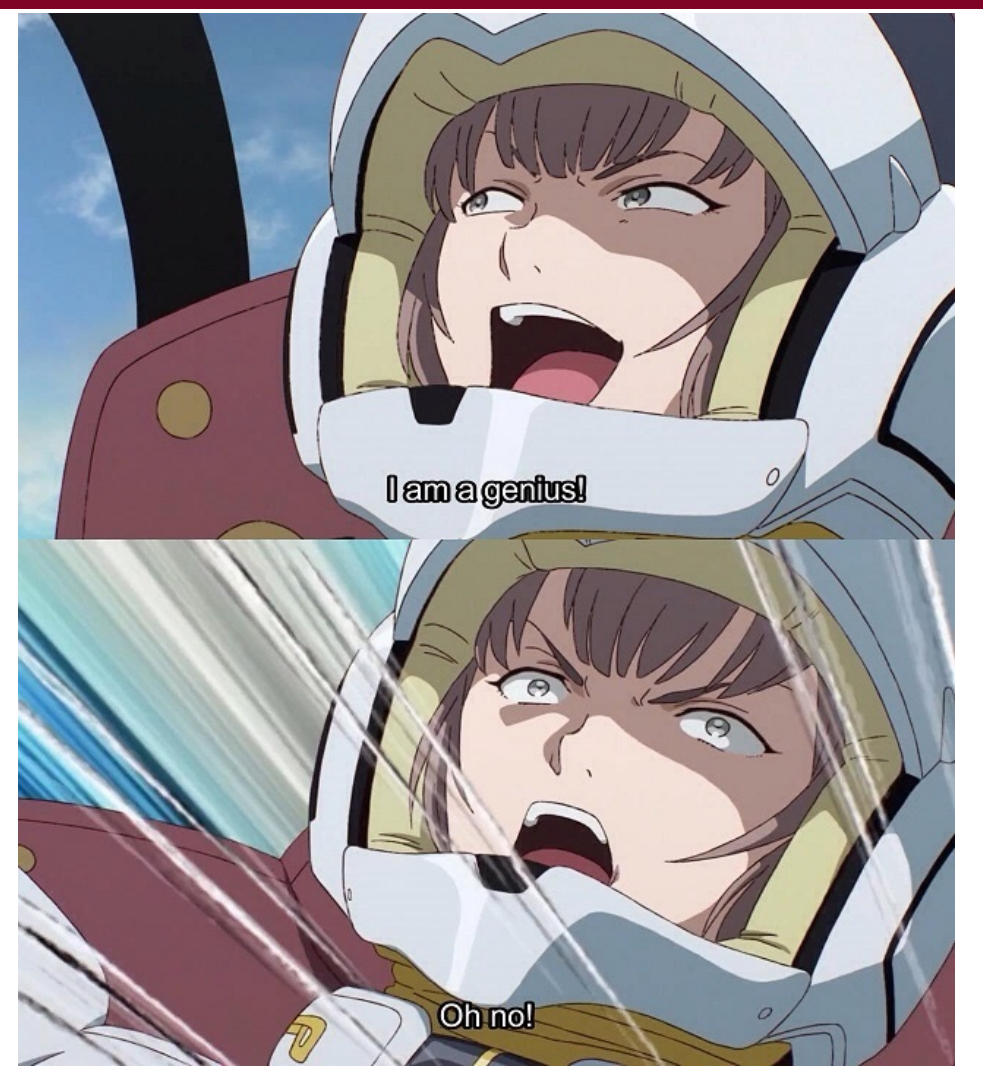

#### Source, Reddit, Feb 8, 2017: https://www.reddit.com/r/ProgrammerHumor/ comments/5srs8b/ when\_it\_compiles\_but\_you\_get\_a\_runtime\_error/

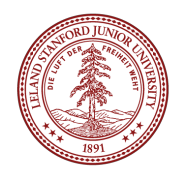

# Today's Topics

- •Logistics
- •There was an update to Anagrams -- re-download the code
- •Classes
- •What are they and why are they important?
- •Bouncing Balls
- •Decomposition
- •Encapsulation
- •Elements of a Class, Header files
- •public / private
- •Constructors / Destructors
- •The keyword "this"
- •The Fraction Class
- •operator overloading

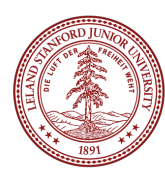

# Bouncing Balls Demo

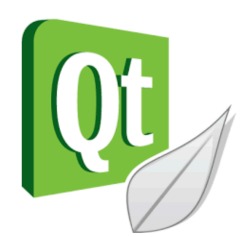

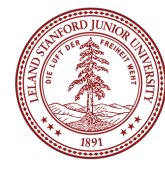

#### Introduction to Classes

Remember how we said that structs are the Lunchables of the C++ world?

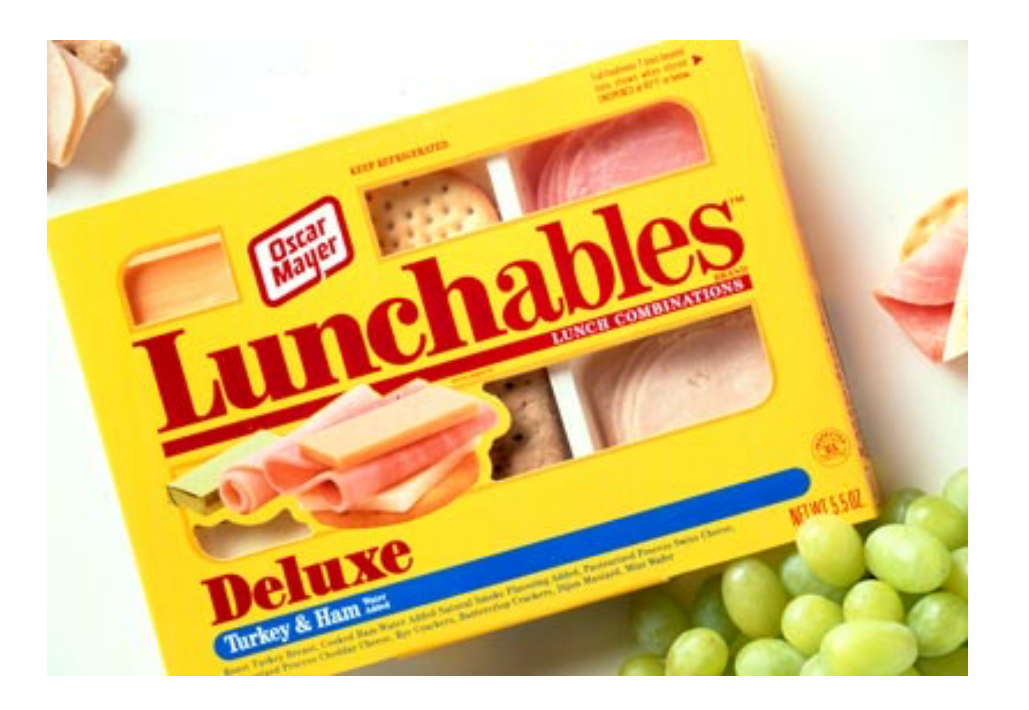

Structs gave us the ability to package *data* into one place:

> struct Lunchable { string meat; string dessert; int numCrackers; bool hasCheese;

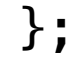

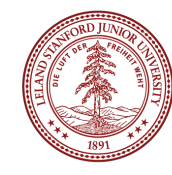

#### Introduction to Classes

But why stop at data? If we're packaging stuff up, let's *also* package up the functions.

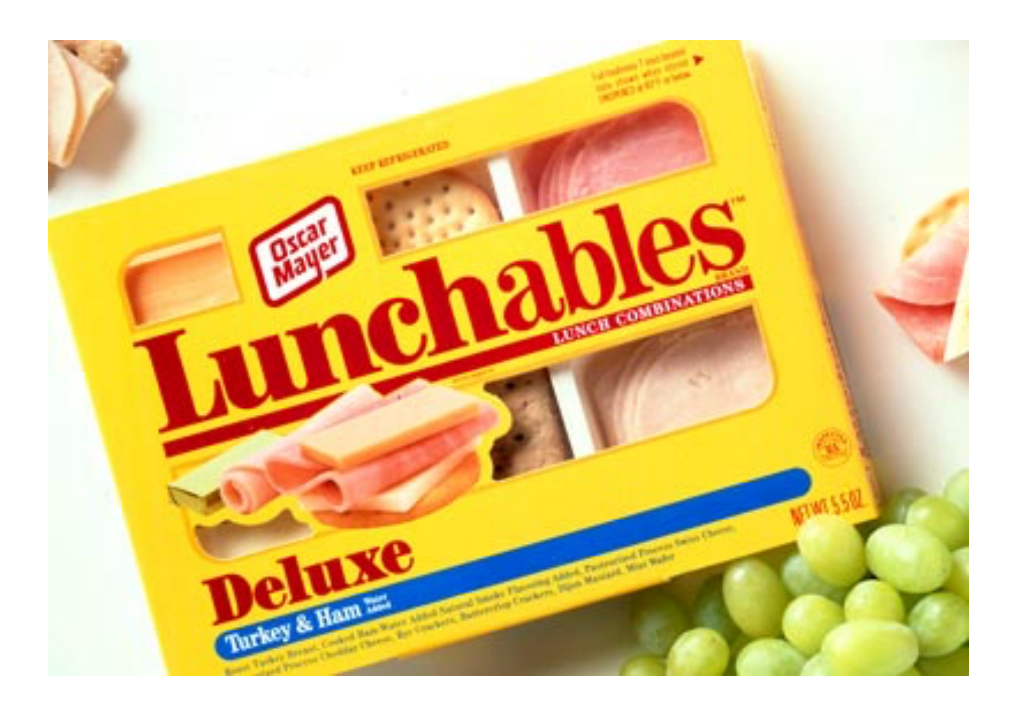

It would be really nice if we could do this:

struct Lunchable { string meat; string dessert; int numCrackers; bool hasCheese;  **int countCalories();** };

### Introduction to Classes

#### Guess what? **We can do this!** Even in structs! (but not in C, only in  $C_{++}$ )

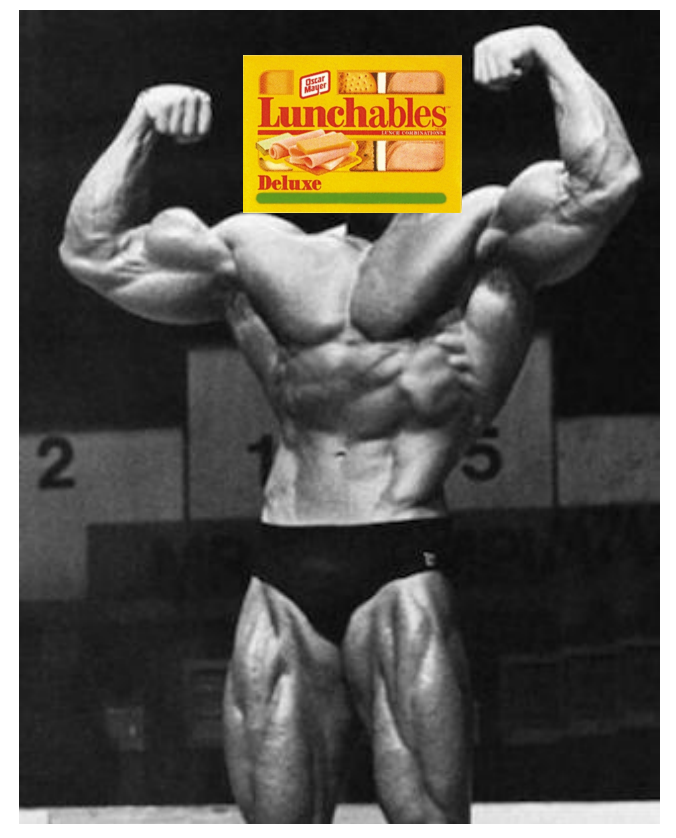

Once we have the ability to package up data *and* functions into one structure, we have a super-powerful tool, called an "**object**" that *knows how to perform functions on itself, and carries around its own data.*

So-called "Object Oriented Programming" has led to the creation of most of the large programs we use today.

#### The Need for New Types

- A C++ "class" is simply a very-slightly modified struct (details to follow).
- As with structs, we sometimes want new types:
	- A calendar program might want to store information about dates, but C++ does not have a Date type.
	- A student registration system needs to store info about students, but C++ has no Student type.
	- A music synthesizer app might want to store information about users' accounts, but C++ has no Instrument type.

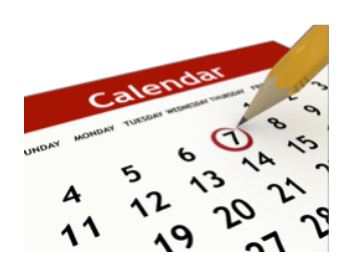

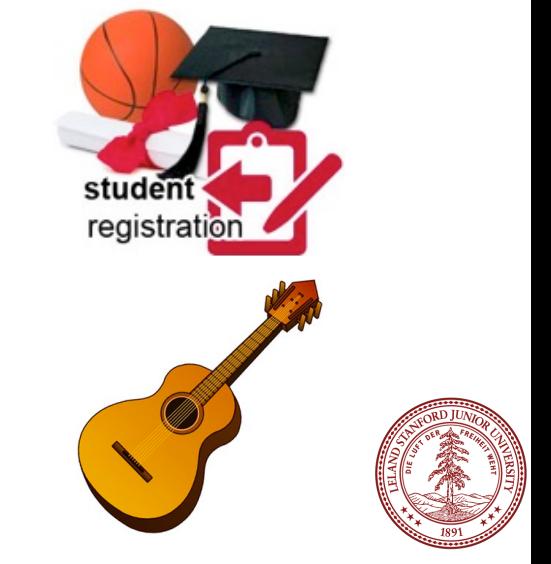

- The *only* difference between a struct and a class is the notion of defaults regarding *encapsulation.* A struct defaults to "public" members, and a class defaults to "private" members.
- "Encapsulation" allows the designer of a class to build a "wall of abstraction" around her data:

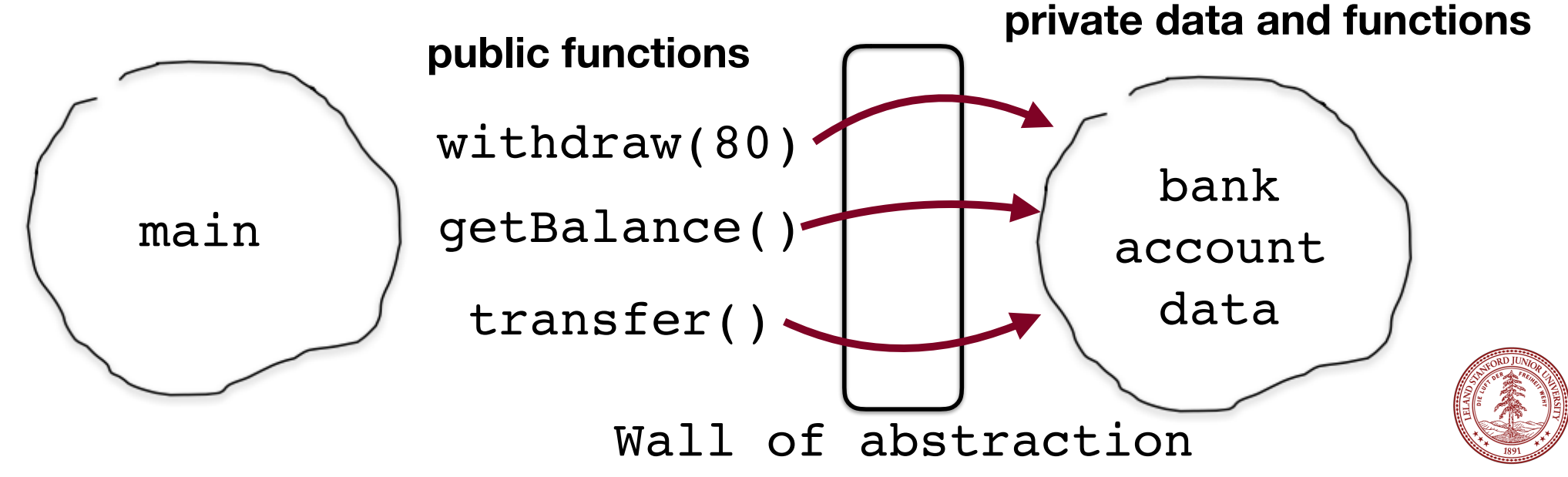

- The *only* difference between a struct and a class is the notion of defaults regarding *encapsulation.* A struct defaults to "public" members, and a class defaults to "private" members.
- "Encapsulation" allows the designer of a class to build a "wall of abstraction" around her data: **private data and functions**

```
bank
                                                        account
                                                           data
                                Wall of abstraction
int main() { 
    BankAccount checking("Bob", 42); 
    checking.withdraw(80); 
    cout << checking.getBalance() << endl; 
}
```
- The *only* difference between a struct and a class is the notion of defaults regarding *encapsulation.* A struct defaults to "public" members, and a class defaults to "private" members.
- "Encapsulation" allows the designer of a class to build a "wall of abstraction" around her data:

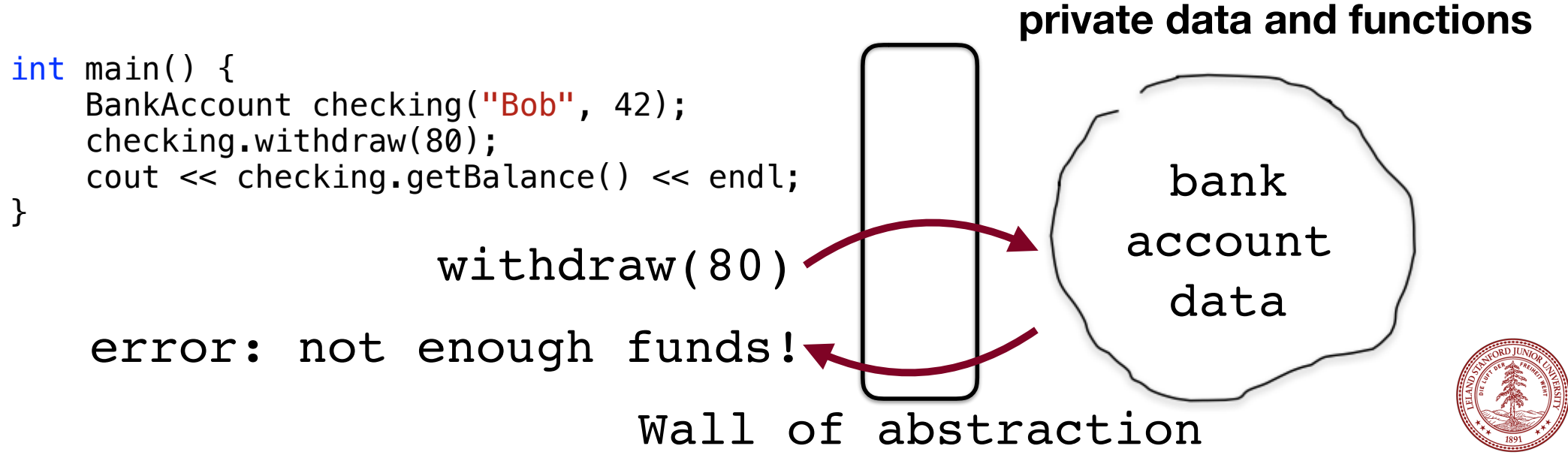

- The *only* difference between a struct and a class is the notion of defaults regarding *encapsulation.* A struct defaults to "public" members, and a class defaults to "private" members.
- "Encapsulation" allows the designer of a class to build a "wall of abstraction" around her data:

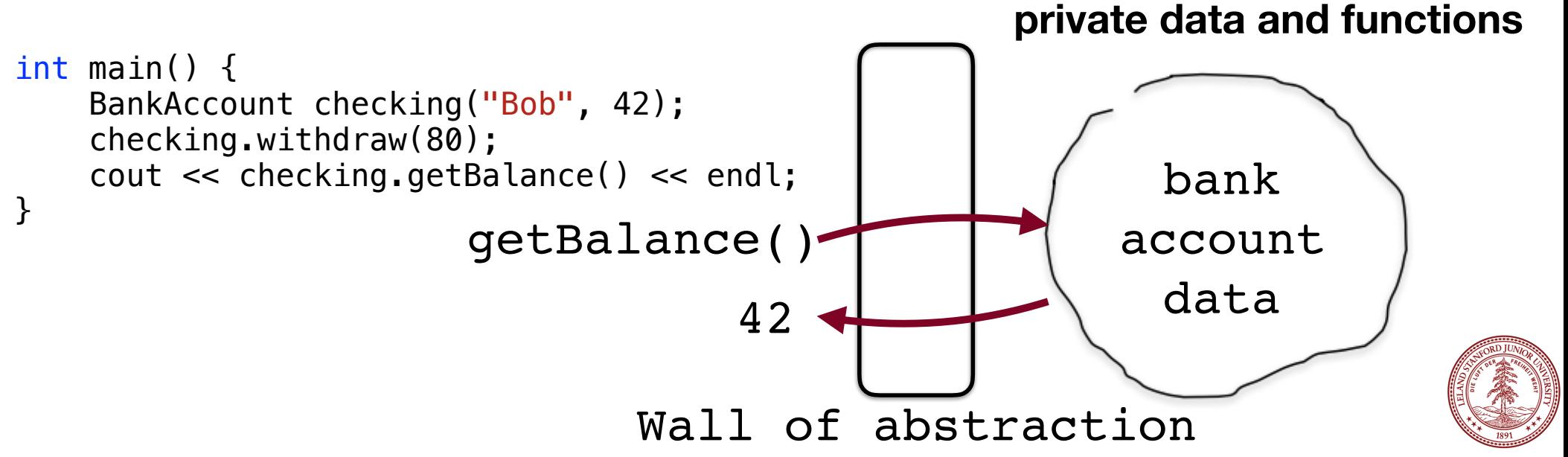

• The reason we want encapsulation is so that the end user of our class does not have direct access to the data -- we, as the class designer, control the data completely:

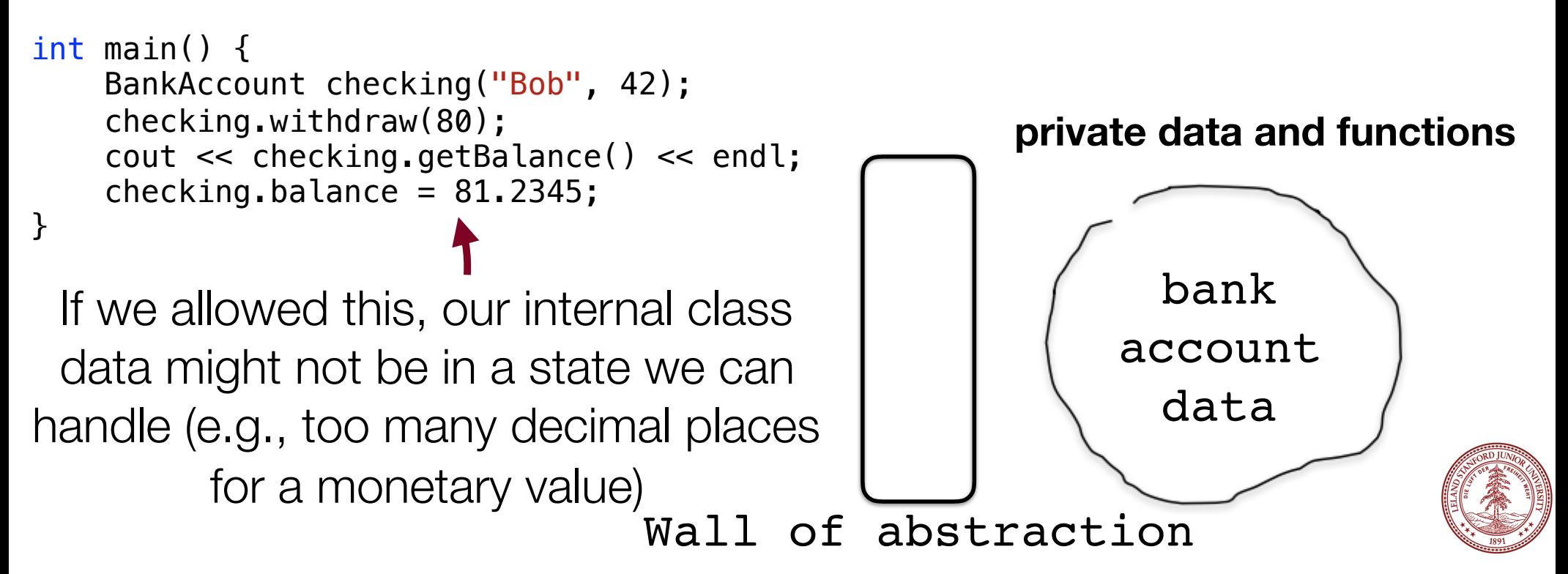

• So, we block the ability for someone using our class to directly touch the data, and we force them to go through our own functions:

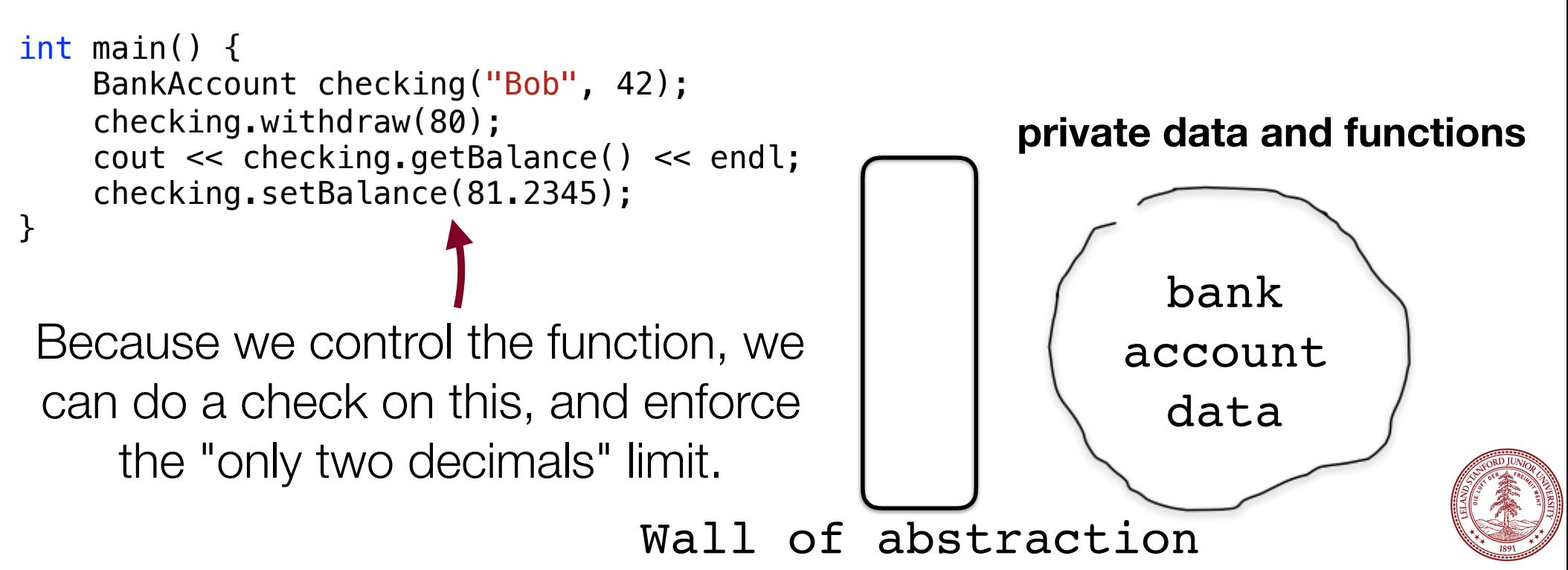

#### Elements of a Class

- **member variables**: State inside each object.
	- Also called "instance variables" or "fields"
	- Declared as private
	- Each object created has a copy of each field.
- **member functions**: Behavior that executes inside each object.
	- Also called "methods"
	- Each object created has a copy of each method.
	- The method can interact with the data inside that object.
- **constructor**: Initializes new objects as they are created.
	- Sets the initial state of each new object.
	- Often accepts parameters for the initial state of the fields.

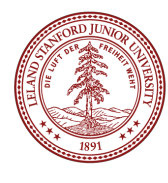

# Class Interface Divide

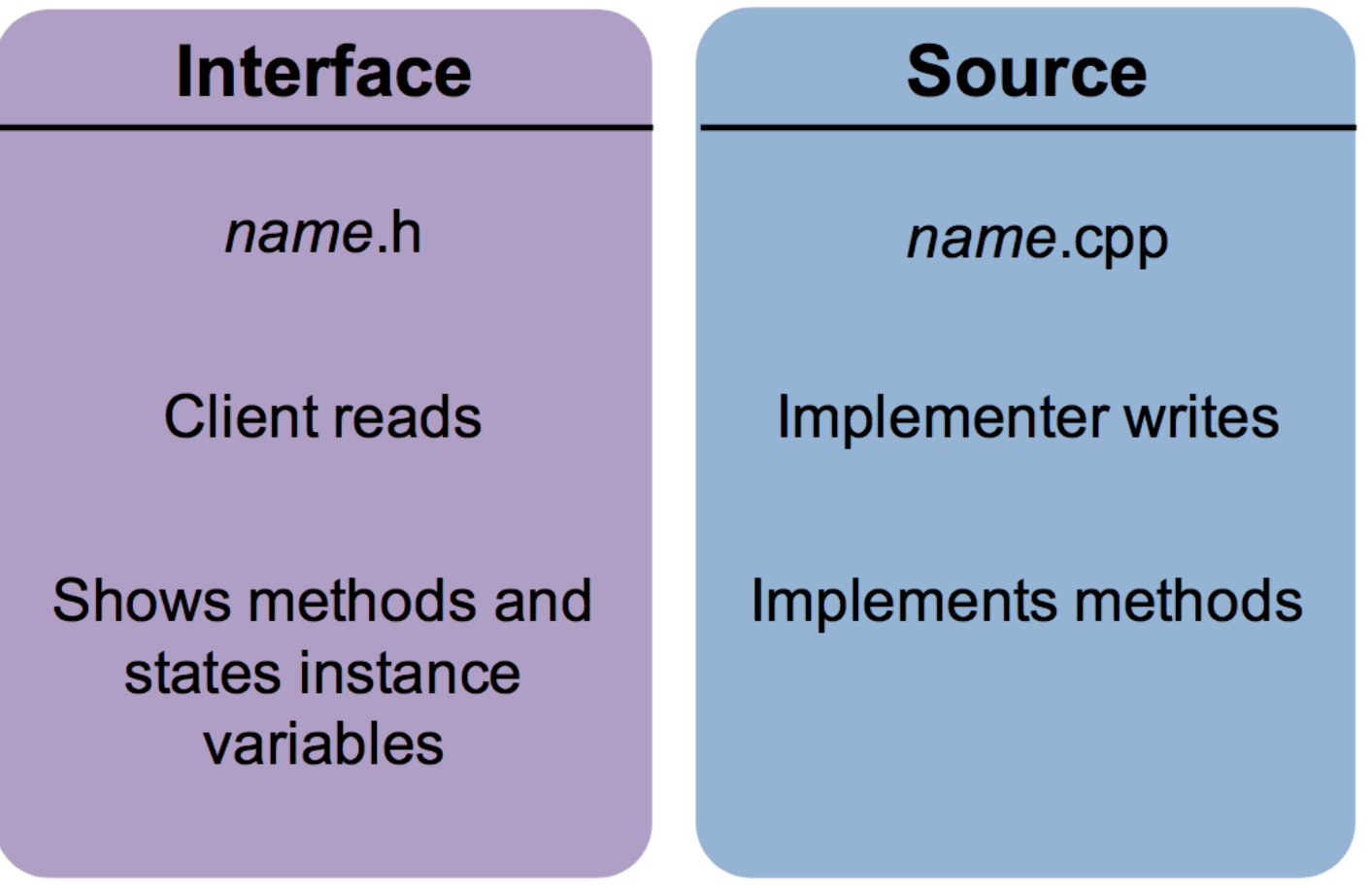

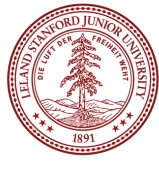

#### Structure of a .h file

// classname.h #pragma once

```
class ClassName { 
     // class definition
};
```
This basically says, "if you see this file more than once while compiling, ignore it after the first time" (so the compiler doesn't think you're trying to define things more than once)

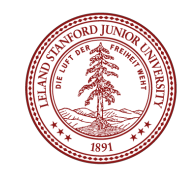

#### Structure of a .h file

#### // classname.h #pragma once

```
class ClassName { 
     // class definition
};
```
This basically says, "if you see this file more than once while compiling, ignore it after the first time" (so the compiler doesn't think you're trying to define things more than once)

Older format, not as nice:

// classname.h #ifndef \_CLASSNAME\_H #define \_CLASSNAME\_H

class ClassName { // class definition };

#endif

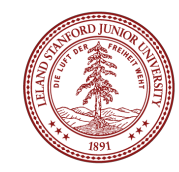

#### Structure of a .h file

```
// in ClassName.h
class ClassName { 
public: 
    ClassName(parameters); // constructor
     returnType func1(parameters); // member functions
     returnType func2(parameters); // (behavior inside
     returnType func3(parameters); // each object)
```

```
private:
```

```
 type var1; // member variables
    type var2; // (data inside each object)
    type func4(); // (private function)
};
```
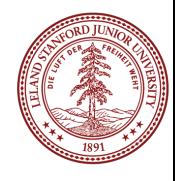

#### Encapsulation defined in .h

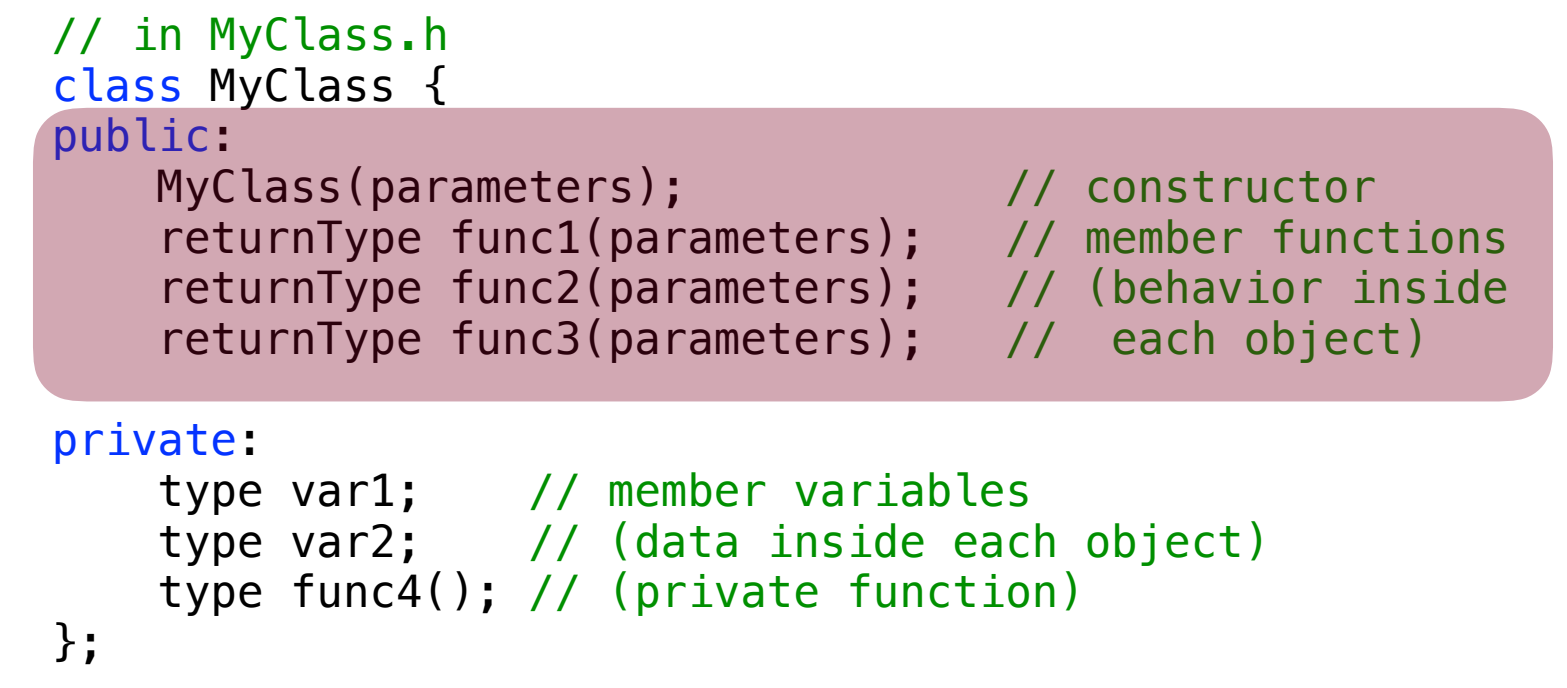

Any class *instance* can directly use anything defined as public (but you **never** directly call a constructor):

```
 MyClass a;
 a.func1(arguments)
```
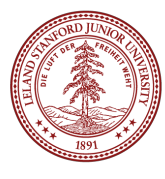

#### Encapsulation defined in .h

```
// in MyClass.h
class MyClass { 
public: 
    MyClass(parameters); // constructor
     returnType func1(parameters); // member functions
 returnType func2(parameters); // (behavior inside
 returnType func3(parameters); // each object)
private: 
    type var1; // member variables
    type var2; // (data inside each object)
    type func4(); // (private function)
};
```
Class *instances* can **not** directly use anything defined as private:

 MyClass a; a.var $1 = 2$ ; // error!

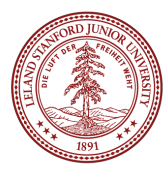

#### Constructors and (eventually) Destructors

```
// in MyClass.h
class MyClass { 
public:
     MyClass(); // default constructor
     MyClass(parameters); // constructor
 ... 
};
```
When a class instance is created, we say that it is "constructed": string s1; // uses default constructor string s2("I'm a string"); // uses a constructor // that takes 1 string parameter

string  $s3 = "I'm a string"; // different! (we'll get to that)$ 

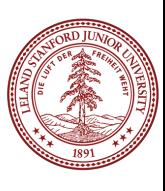

### The Implicit Parameter

#### **implicit parameter**:

The object on which a member function is called.

- During the call chris.withdraw(...), the object named chris is the implicit parameter.
- During the call  $aaron$ .withdraw $($ ...), the object named aaron is the implicit parameter.
- The member function can refer to that object's member variables.
	- We say that it executes in the context of a particular object.
	- The function can refer to the data of the object it was called on.
	- It behaves as if each object has its own copy of the member functions.

## The Keyword This

- As in Java, C++ has a this keyword to refer to the current object.
	- Syntax: this->*member*
	- Common usage: In constructor, so parameter names can match the names of the object's member variables:

```
BankAccount::BankAccount(string name, double balance) { 
    this \rightarrow name = name; this->balance = balance; 
}
```
 $\cdot$  this uses  $\rightarrow$  not. because it is a "pointer"; we'll discuss that later

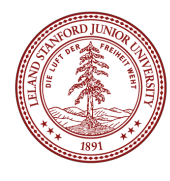

#### Let's Start an Example: The Fraction Class

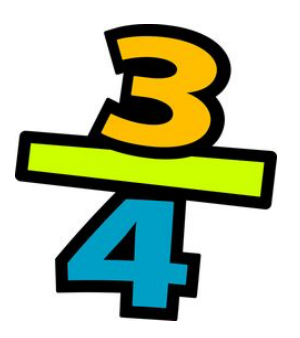

•As an example of a class, we're going to define a **Fraction** class that can deal with rational numbers directly, without decimals. •We are going to walk through the class one step at a time, demonstrating the various parts of a class as we go.

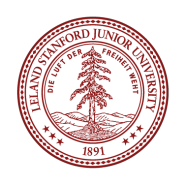

- Questions we must answer about the Fraction class:
- What data should the class hold?
- What kinds of functions (public / private) should our class have?
- What constructors could we have?
	- What is a good value for a default fraction?

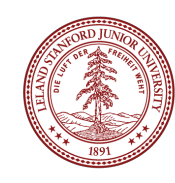

Class outline

# class Fraction { public:

Things we want class users to see

#### private:

Things we want to keep hidden from class users

};

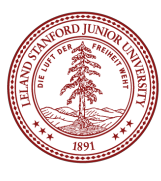

# Class outline

```
class Fraction { 
public: 
private:
}; 
     int num; // the numerator
     int denom; // the denominator
```
What data would a Fraction class have?

#### Why is it private?

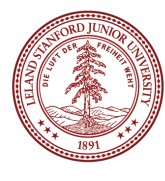

```
class Fraction { 
public: 

      void add(Fraction f); 
      void mult(Fraction f); 
      double decimal();
      int getNum();
      int getDenom();
```
 friend ostream& operator<< (ostream& out, Fraction &frac);

private: int num; // the numerator int denom; // the denominator

};

What functions should a fraction class be able to do?

# Why are they public? What is this???

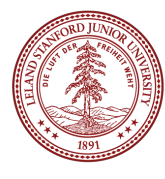

class Fraction { public: void add(Fraction f);

```
 void mult(Fraction f); 
 double decimal();
 int getNum();
 int getDenom(); 
 friend ostream& operator<<
    (ostream& out, Fraction &frac);
```
private: int num; // the numerator int denom; // the denominator What is this???

This defines an operator "overload" to make it possible to use the " $<<$ " operator with cout.

We will write this function in a few minutes.

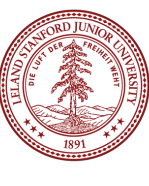

};

```
class Fraction { 
public:
     void add(Fraction f); 
     void mult(Fraction f); 
     double decimal();
     int getNum();
     int getDenom(); 
     friend ostream& operator<<
        (ostream& out, Fraction &frac); 
private: 
     int num; // the numerator
     int denom; // the denominator
     Fraction(); 
     Fraction(int num,int denom);
```
};

We need to *construct* the class when it is called.

What should a "default" fraction look like?

1 / 1 probably makes the most sense (why not 0/0?)

Should we let the user create an initial fraction, e.g., 3/4?

```
class Fraction { 
public:
     Fraction(); 
    Fraction(int num, int denom);
     void add(Fraction f); 
     void mult(Fraction f); 
     double decimal();
     int getNum();
     int getDenom(); 
     friend ostream& operator<<
         (ostream& out, Fraction &frac); 
private: 
     int num; // the numerator
     int denom; // the denominator
}; 
     void reduce(); // reduce the fraction
     int gcd(int u, int v);
```
Any other functions?

What about reduce? (necessary for multiplication)

Reduce needs gcd()...

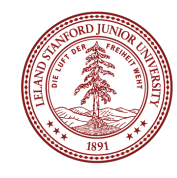

#pragma once #include<ostream> using namespace std;

```
class Fraction { 
public: 
     Fraction(); 
    Fraction(int num, int denom);
     void add(Fraction f); 
     void mult(Fraction f); 
     double decimal(); 
     int getNum(); 
     int getDenom(); 
     friend ostream& operator<< 
          (ostream& out, Fraction &frac); 
private: 
     int num; // the numerator
     int denom; // the denominator
     void reduce(); // reduce the fraction 
     int gcd(int u, int v); 
};
```
#### Last, but not least...

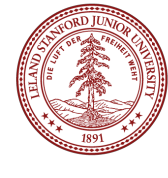

Let's start writing our functions. We do this in our fraction.cpp file, and we have to define the class that each function belongs to. We also cannot forget to include our header file!

#include "fraction.h"

The **default constructor** is used when someone wants to just create a default fraction:

Fraction frac;

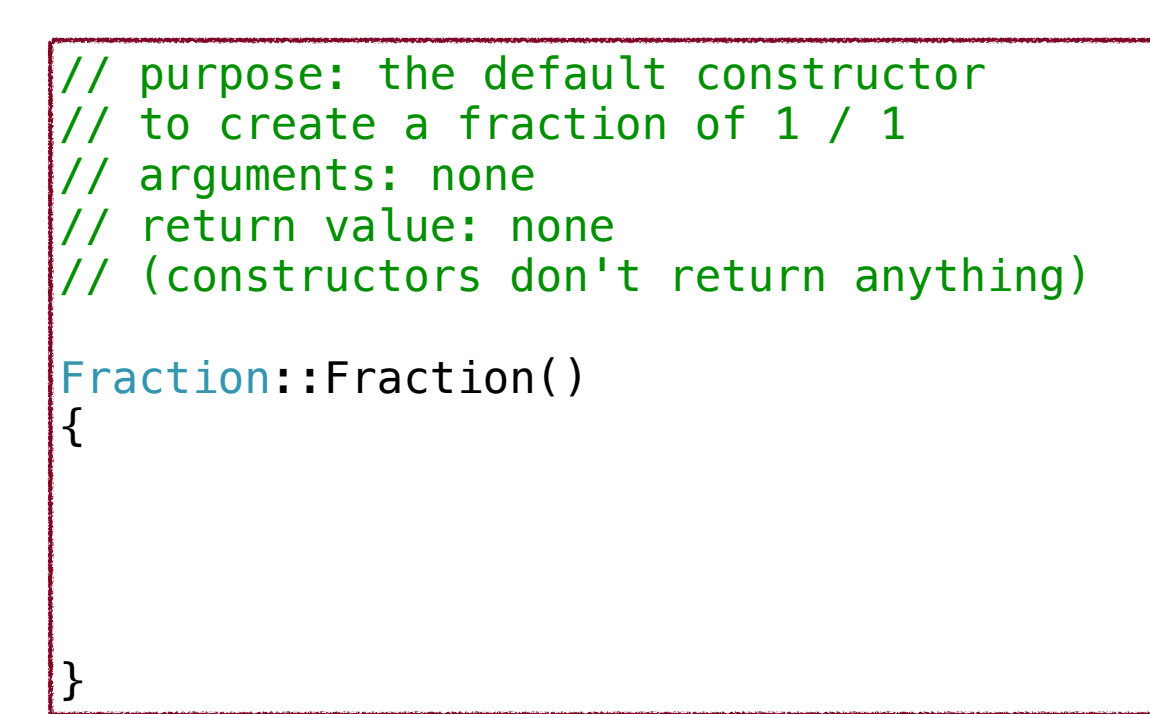

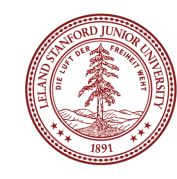

{

}

Let's start writing our functions. We do this in our fraction.cpp file, and we have to define the class that each function belongs to. We also cannot forget to include our header file!

#include "fraction.h"

The **default constructor** is used when someone wants to just create a default fraction:

Fraction frac;

```
// purpose: the default constructor 
  to create a fraction of 1 / 1
  arguments: none
// return value: none 
// (constructors don't return anything)
```
#### Fraction::Fraction()

This tells the compiler what class we are creating. The double-colon is called the "scope resolution operator" because it helps the compiler resolve the scope of the function.

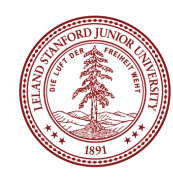

}

Let's start writing our functions. We do this in our fraction.cpp file, and we have to define the class that each function belongs to. We also cannot forget to include our header file!

#include "fraction.h"

The **default constructor** is used when someone wants to just create a default fraction:

Fraction frac;

```
// purpose: the default constructor 
  to create a fraction of 1 / 1
// arguments: none
// return value: none 
// (constructors don't return anything)
Fraction::Fraction() 
\{num = 1:
    denom = 1;
```
**Pretty simple! We are just setting our two class variables to default values.** 

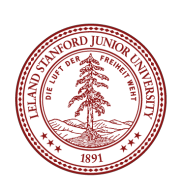

}

We also have an *overloaded* constructor that takes in two values that the user sets. It is called as follows:

```
 // create a 
 // 1/2 fraction 
 Fraction fracA(1,2);
```
// create a // 4/6 fraction Fraction fracB(4,6); // purpose: an overloaded constructor // to create a custom fraction // that immediately gets reduced // arguments: an int numerator // and an int denominator Fraction::Fraction(int num, int denom) {

}

We also have an *overloaded* constructor that takes in two values that the user sets. It is called as follows:

```
 // create a 
 // 1/2 fraction 
 Fraction fracA(1,2);
```
// create a // 4/6 fraction Fraction fracB(4,6);

```
// purpose: an overloaded constructor
// to create a custom fraction
// that immediately gets reduced
// arguments: an int numerator
// and an int denominator
Fraction::Fraction(int num, int denom) 
{
```

```
 this->num = num;
 this->denom = denom;
```

```
// reduce in case we were given 
 // an unreduced fraction
reduce();
```
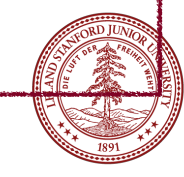

{

}

Let's write some more functions...

```
 // create two fractions
Fraction fracA(1,2);
 Fraction fracB(2,3);
```
 fracA.mult(fracB); // fracA now holds 1/3

// purpose: to multiply another fraction // with this one with the result being // stored in this fraction arguments: another Fraction // return value: none void Fraction::mult(Fraction other)

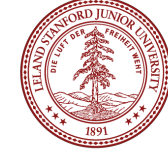

}

Let's write some more functions...

```
 // create two fractions
 Fraction fracA(1,2);
 Fraction fracB(2,3);
```
 fracA.mult(fracB); // fracA now holds 1/3

```
// purpose: to multiply another fraction 
// with this one with the result being
// stored in this fraction
   arguments: another Fraction
// return value: none
void Fraction::mult(Fraction other) 
\{ // multiplies a Fraction 
         // with this Fraction
         num *= other.num;
         denom *= other.denom;
```

```
 // reduce the fraction
 reduce();
```
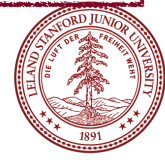

Let's write some more functions...

```
// get the decimal value
Fraction fracA(1,2);
double f =fracA.decimal(); 
cout << f << endl;
output:
```
0.5

```
// purpose: To return a decimal 
// value of our fraction
// arguments: None
// return value: the decimal 
// value of this fraction
double Fraction::decimal() 
{
}
```
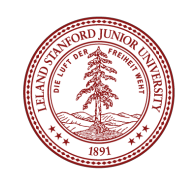

Let's write some more functions...

```
// purpose: To return a decimal 
                                 // value of our fraction
                                 // arguments: None
                                 // return value: the decimal 
                                 // value of this fraction
                                 double Fraction:: decimal()
                                 {
                                         // returns the decimal 
                                         // value of our fraction
                                         return (double)num / denom;
                                 }
// get the decimal value
Fraction fracA(1,2); 
double f = fracA.decimal(); 
cout << f << endl;
output: 
0.5
```
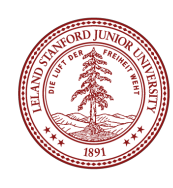

#### The Fraction Class: reduce()

```
void Fraction::reduce() { 
     // reduce the fraction to lowest terms 
     // find the greatest common divisor
    int frac_gcd = gcd(num,denom);
     // reduce by dividing num and denom
     // by the gcd
    num = num / frac_gcd;denom = denom / frac_gcd;}
```
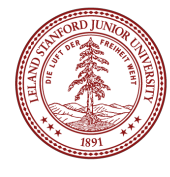

#### The Fraction Class: gcd() should look familiar!

```
int Fraction::gcd(int u, int v) { 
     if (v := 0) {
          return gcd(v,u%v); 
     } 
     else { 
          return u; 
     } 
}
```
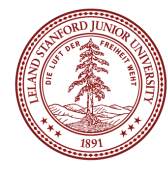

#### The Fraction Class: overloading <<

Yes, this syntax is a bit strange.

Basically, we are telling the compiler how to cout our Fraction. You can do something very similar for Boggle.

```
// purpose: To overload the << operator
   for use with cout
   arguments: a reference to an outstream and the
              fraction we are using
// return value: a reference to the outstream
ostream& operator<<(ostream& out, Fraction &frac) { 
    out \ll frac.num \ll "/" \ll frac.denom;
     return out; 
}
```
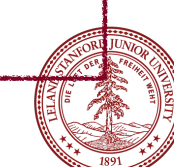

#### Next Time:

```
The assignment overload: 
      Vector<int> a;
       a.add(0);
       a.add(1);
      Vector<int> b;
      b.add(8); 
      b = a; // a gets copied into b
            The Copy Constructor 
Vector<int> a:
a.add(0); 
a.add(1);
a.add(1);a.add(2);
Vector<int> b = a;
      or
Vector<int> b(a); // b gets constructed
                   // with the same elements as b
```
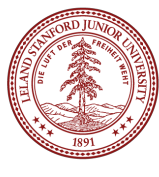

#### References and Advanced Reading

#### **•Advanced Reading**

- •Overloading the assignment operator:
- •http://www.learncpp.com/cpp-tutorial/9-14-overloading-the-assignment-operator/
- •Constructors and Destructors:
- •http://www.cprogramming.com/tutorial/constructor\_destructor\_ordering.html

#### **• References:**

- https://www.tutorialspoint.com/cplusplus/cpp\_classes\_objects.htm
- •http://www.cprogramming.com/tutorial/lesson12.html

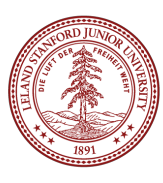

#### Extra Slides

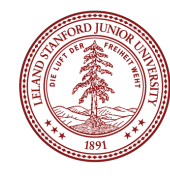